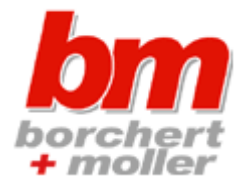

## **Schneideplotter**

Um verschiedenste Motive, Vorlagen oder Schriften aus unterschiedlichsten Materialien wie z.B. Vinylfolie, Stoff oder Papier schneiden zu können, braucht ein Schneideplotter sogenannte Vektordateien.

Diese Dateien geben dem Schneideplotter vor, in welchen Linien er schneiden soll. Der Gebrauch eines Schneideplotters ist nicht nur der Industrie vorbehalten - wer will, kann sich selbst sein Auto, Haus oder ähnliches mit selbst gestalteten oder vorgefertigten Motiven, Logos oder Bildern verschönern. Dabei hat man die Möglichkeit mit oder ohne Computer/Software zu arbeiten. Ohne Software können Vorlagen, selbstgemachte Skizzen oder Zeichnungen eingescannt und direkt geschnitten werden. So verleiht man ihnen eine besonders persönliche Note und ist nicht an genormte Schriften oder Muster gebunden. Mit einer professionellen Schneidesoftware steht einem ein Gestaltungstools zur Verfügung um Schriften, [Logos oder Motive](http://borchert-moller.de/) weiterzuentwickeln und zu verfeinern. Mit oder ohne Software - die Bedienung eines Schneideplotters ist in jedem Fall unkompliziert und erfordert keine besonderen Vorkenntnisse. Die größte Bedeutung findet der Schneideplotter jedoch in der Außenwerbung, wie bei großen Schriftzügen in Schaufenstern, auf Fahrzeugen oder Gebäuden.

Hierbei werden die Vektoren vorgegeben, vom Schneideplotter ausgeschnitten und schließlich wird das Muster von der Klebefolie auf ein Applikation Tape übertragen und dann mittels diesem auf dem zu beklebenden Untergrund aufgeklebt.